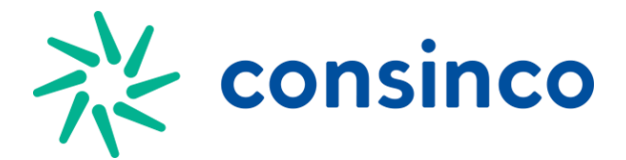

## **Layout EDI GE\_PESSOA**

## **Estrutura do Arquivo:** Descrição de Atributos Tabela EDI\_GE\_PESSOA

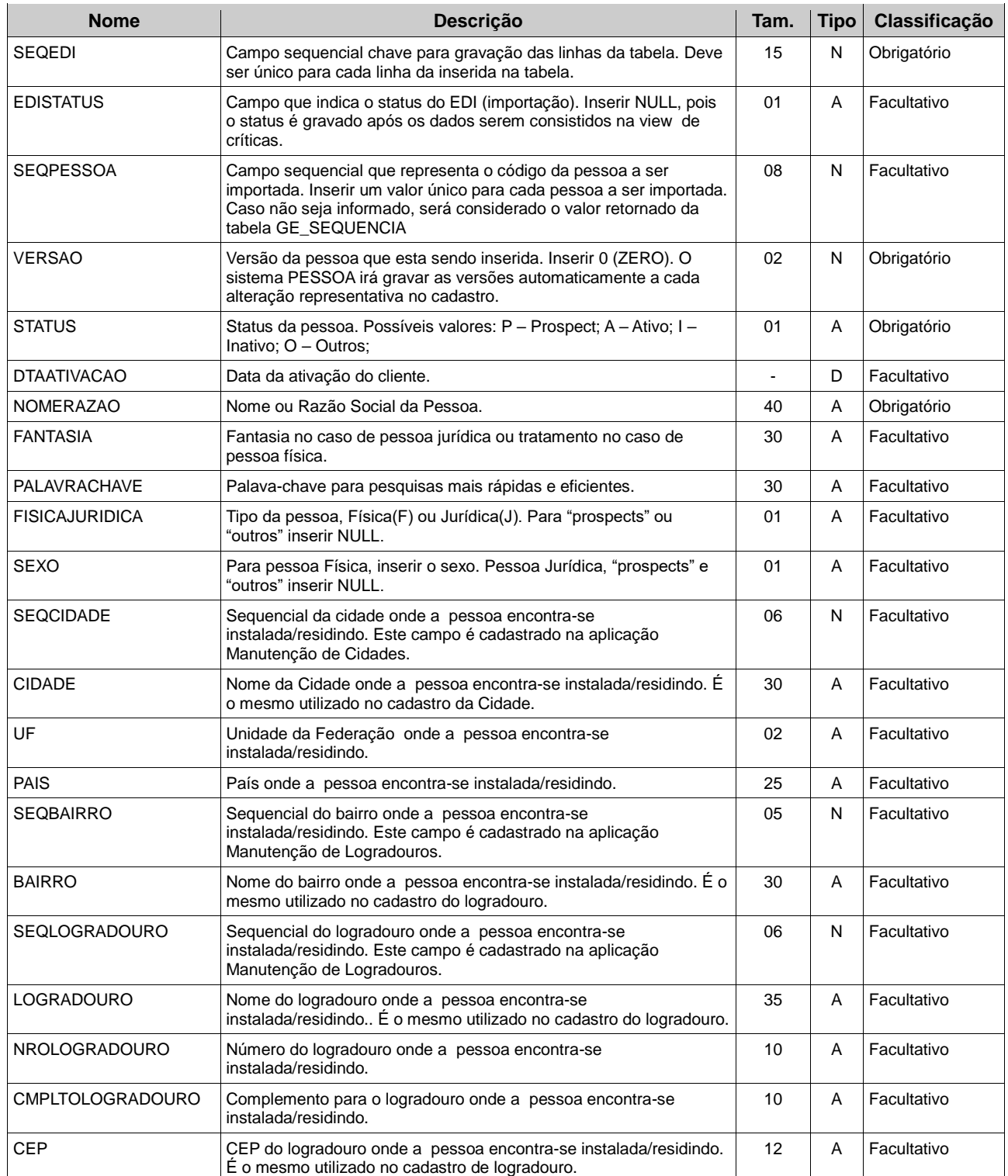

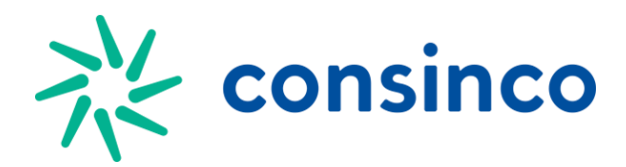

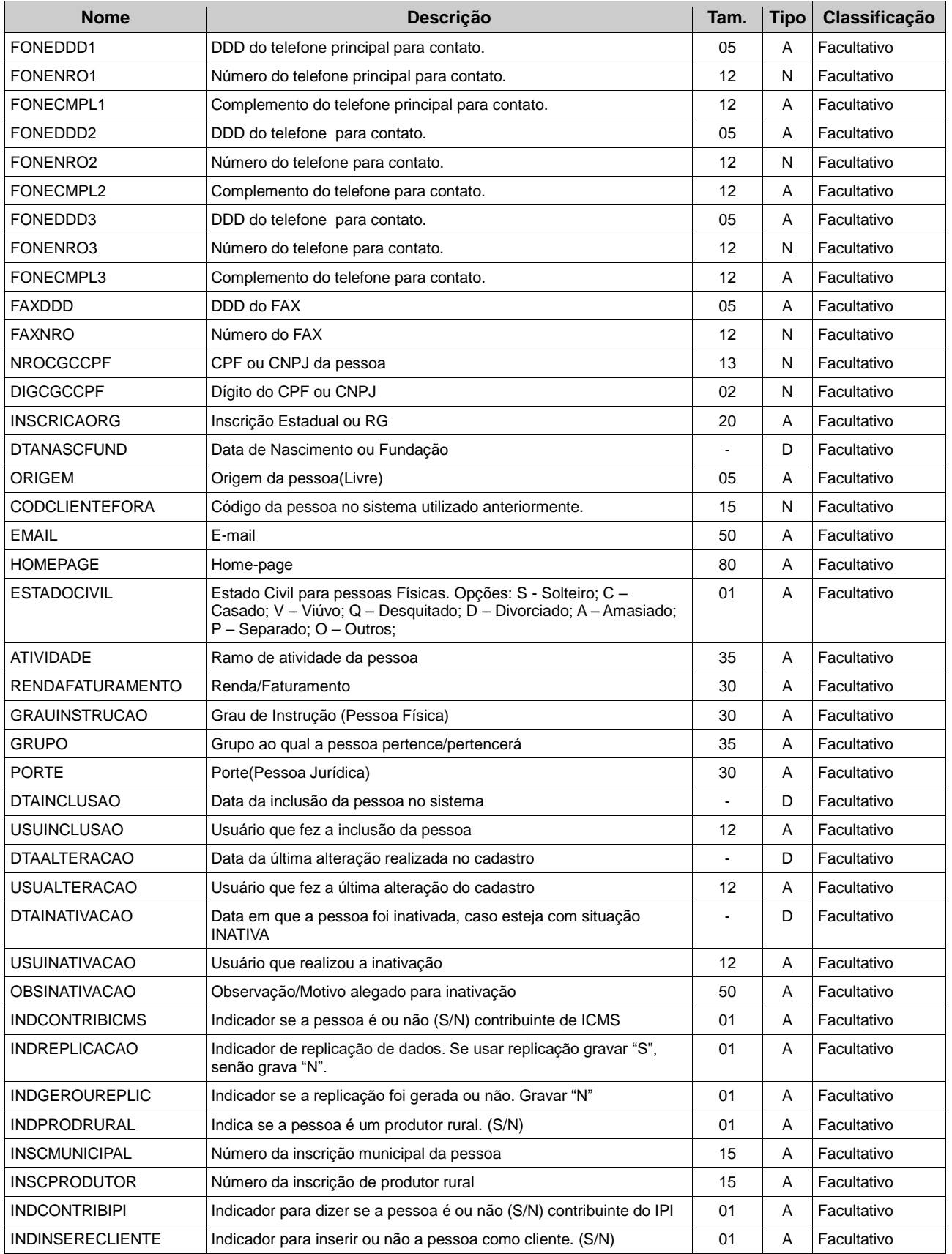

Av. Presidente Vargas, 1265 - 22º andar - Jd. São Luiz - 14020-273 - Ribeirão Preto - SP Tel.: +55 16 2138-8400 - comercial@consinco.com.br - [www.consinco.com.br](http://www.consinco.com.br/)

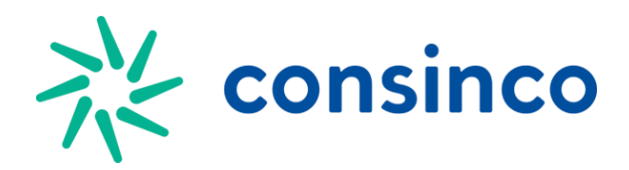

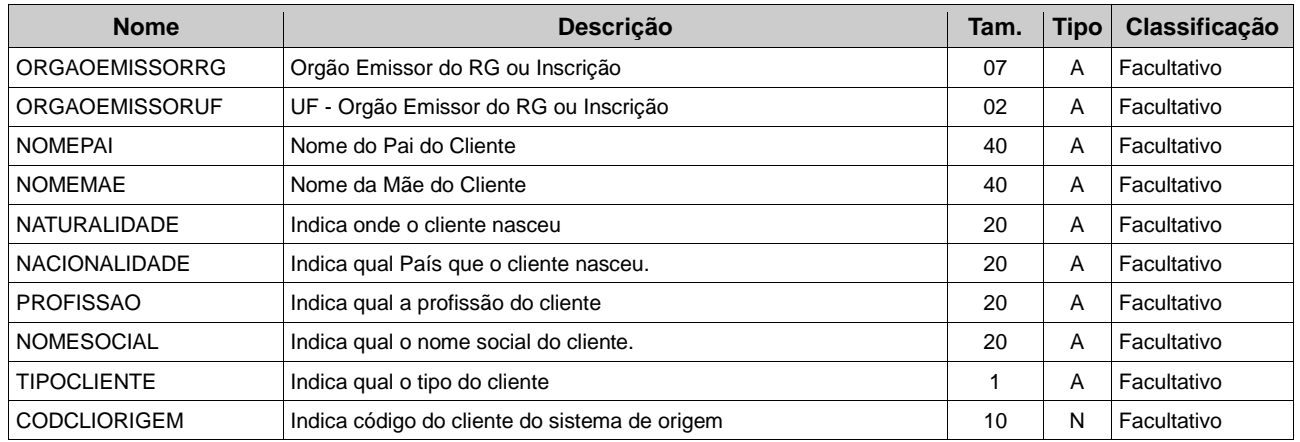